**GraphNNs Practice** 

### Installation Instructions

```
FOR ALL:
    source /opt/anaconda/bin/activate root
    conda deactivate
CPU/GPU (for cuda 10; adapt the command to your own config):
    conda create -n graphnn_gpu_env python=3.8 anaconda -y && \
    conda activate graphnn_gpu_env && \
    conda install pytorch=1.7.1 cudatoolkit=10.2 -c pytorch -y && \
    conda install -c dglteam dgl-cuda10.2 -y
CPU ONLY (should work in all cases):
    conda create -n graphnn_cpu_env python=3.8 anaconda -y && \
    conda activate graphnn_cpu_env && \
    conda install -c pytorch pytorch-cpu -y && \
    conda install -c dglteam dgl -y
```

## Description of the dataset

20 graphs for training, 2 graphs for test 2372 nodes on average per graph Each node has 50 features and 121 labels

https://cs.stanford.edu/~jure/pubs/pathways-psb18.pdf

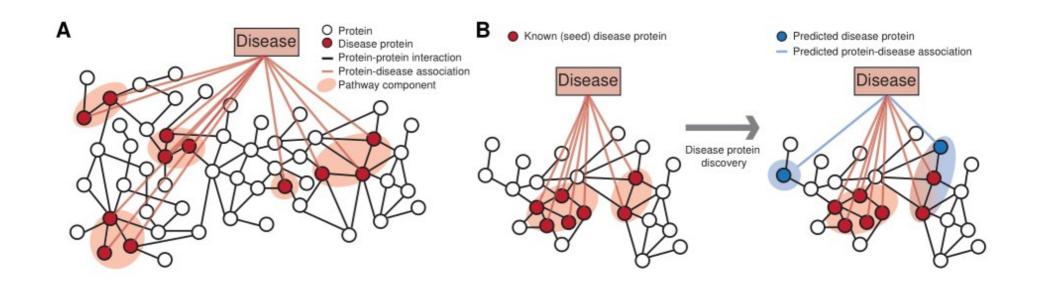

#### The task

F1 Score

- Take the code that has been provided and improve it (most improvements will come from the architecture) (using a Graph Attention Network is highly recommended)
  - → This counts for 8/20 points
- Produce a diagram of the architecture that you're using (shape information must be included) and explaining the difference between :

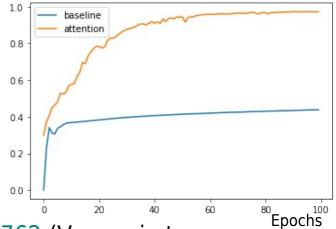

- \* similarity attention (defined in https://arxiv.org/abs/1706.03762 (Vaswani et al.))
- \* utility attention (defined in https://arxiv.org/abs/1710.10903 (Veličković et al.))

Equations and brief mechanism explanation are expected!

→ This counts for 12/20 points

#### The task

- In summary, you have 4 files to produce:
  - → the modified code (train\_ppi.py)
  - → the weights of the model (model\_state.pth)
  - → the diagram of the model (an image) with a summary about difference between utility and similarity attention
- Do not change the signature the of the train() and test() functions!

Make sure your submission correctly runs within your conda environnement with: python3 train\_ppi.py --mode test

# Diagram (perfectible) examples

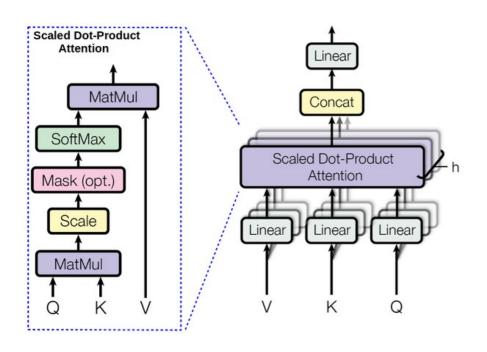

Multi-head attention (shape information is missing)

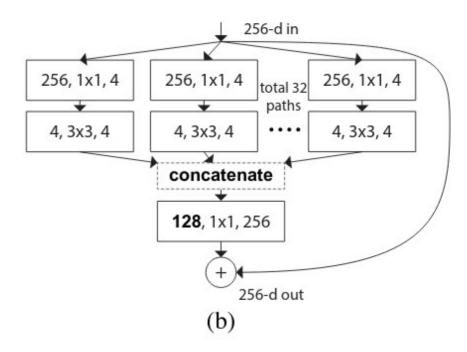

ResNeXt (a good legend is missing)

## **Important Hints**

Use a Graph Attention Network (Veličković et al.): https://arxiv.org/abs/1710.10903

Use the examples from the DGL dependency: https://github.com/dmlc/dgl https://www.dgl.ai/

Use inspiration from pytorch geometric (but don't use it directly): https://github.com/rusty1s/pytorch\_geometric